# Radiologická fyzika

Radioaktivita

15. října 2012

## Radioaktivní rozpad

**α** rozpad

β rozpad

Elektronový záchyt

Vnitřní konverse

 $\frac{A}{Z}X = \frac{A-4}{Z-2}Y + \frac{4}{2}He$  $\frac{A}{Z}X = \frac{A}{Z+1}Y + e^- + \overline{v}_e$  $\gamma$  rozpad  $\gamma^* = \frac{A}{Z}X^* = \frac{A}{Z}X + \gamma + \gamma$  $\beta^{\dagger}$  rozpad  $\qquad \qquad \frac{A}{Z}X = \frac{A}{Z-1}Y + e^{+} + V_{e}$  $A_{\mathbf{Z}}^{\mathbf{A}} + e^{-} = A_{\mathbf{Z}-1}^{\mathbf{A}} Y + \mathbf{v}_{e}$  $A_{Z} X^* = A_{Z} X^+ + e^-$ 

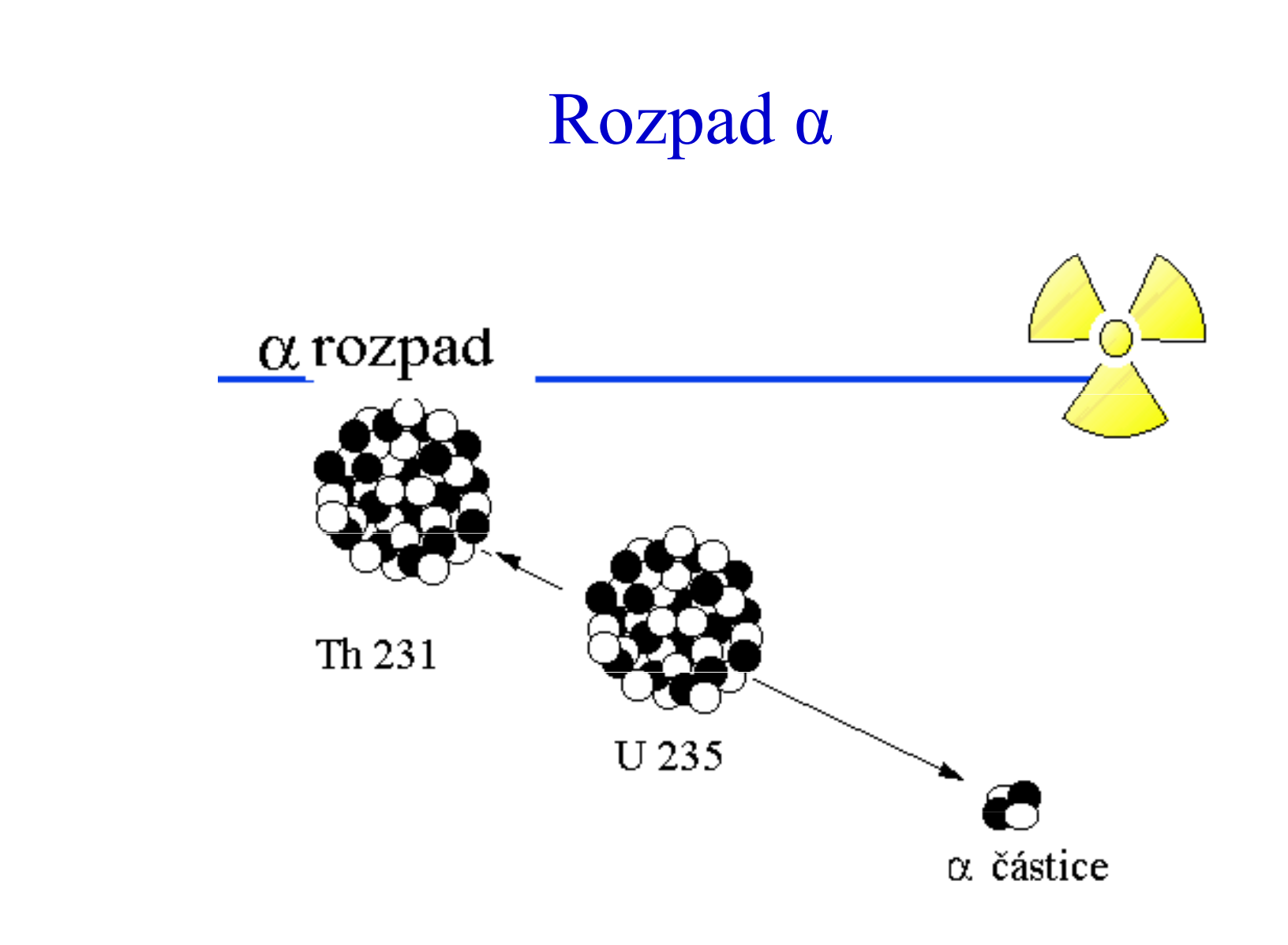

 $\frac{A}{Z}X = \frac{A-4}{Z-2}Y + \frac{4}{2}He$ 

## Rozpad  $\beta$

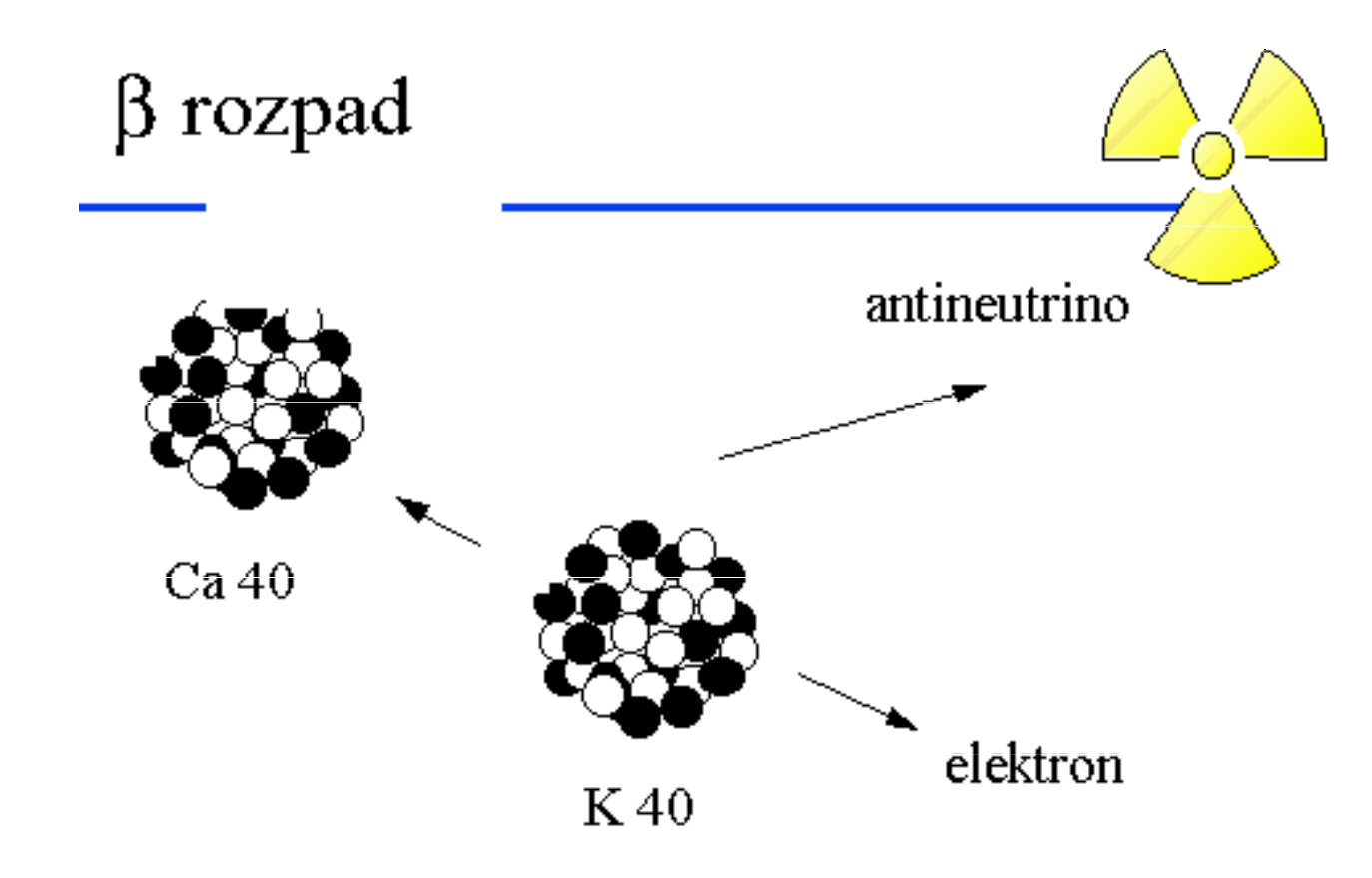

 $\frac{A}{Z}X = \frac{A}{Z+1}Y + e^{-} + \overline{v}_{e}$ 

## Rozpad  $\beta^+$

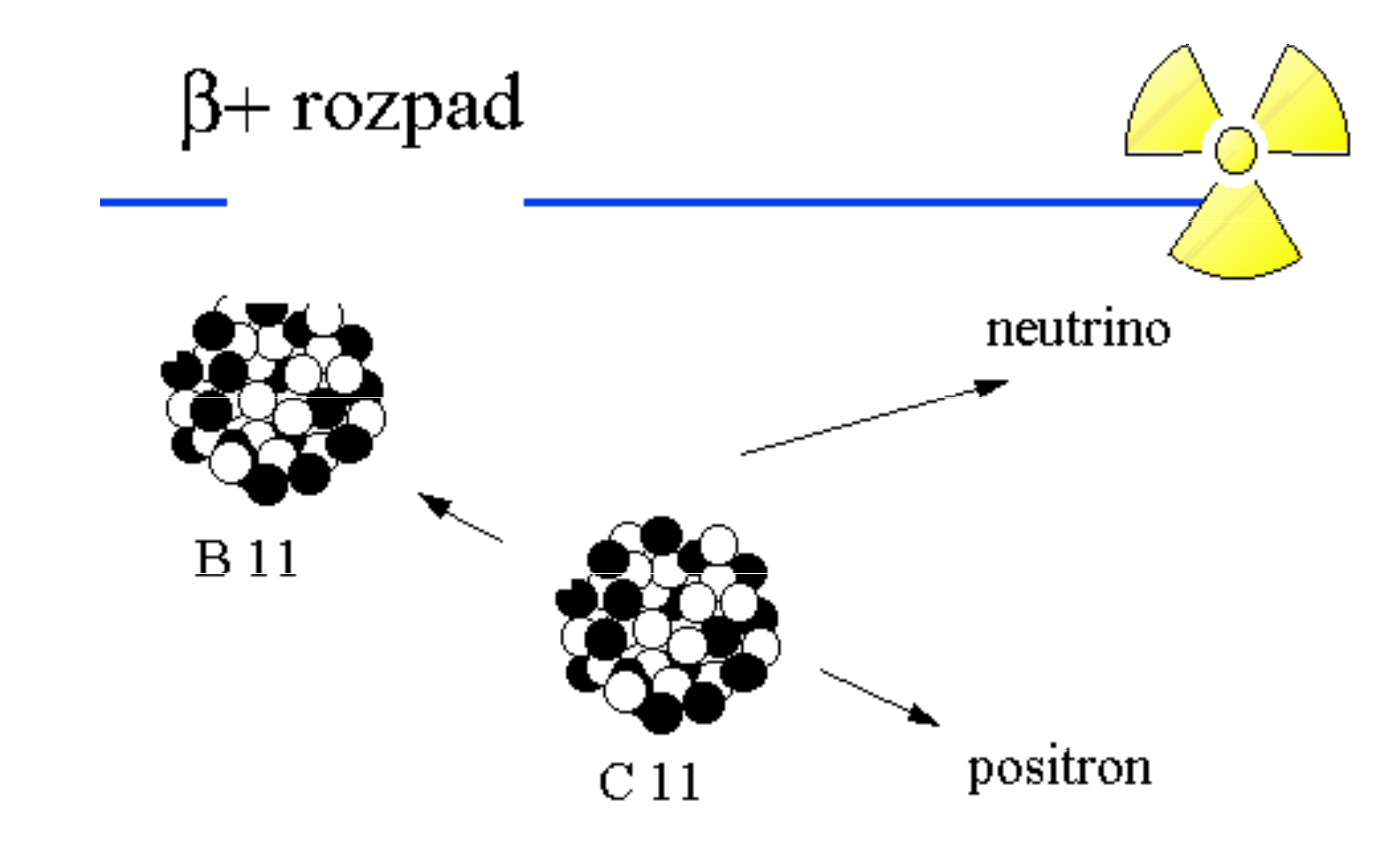

 $\frac{A}{Z}X = \frac{A}{Z-1}Y + e^{+} + v_{e}$ 

### Elektronový záchyt

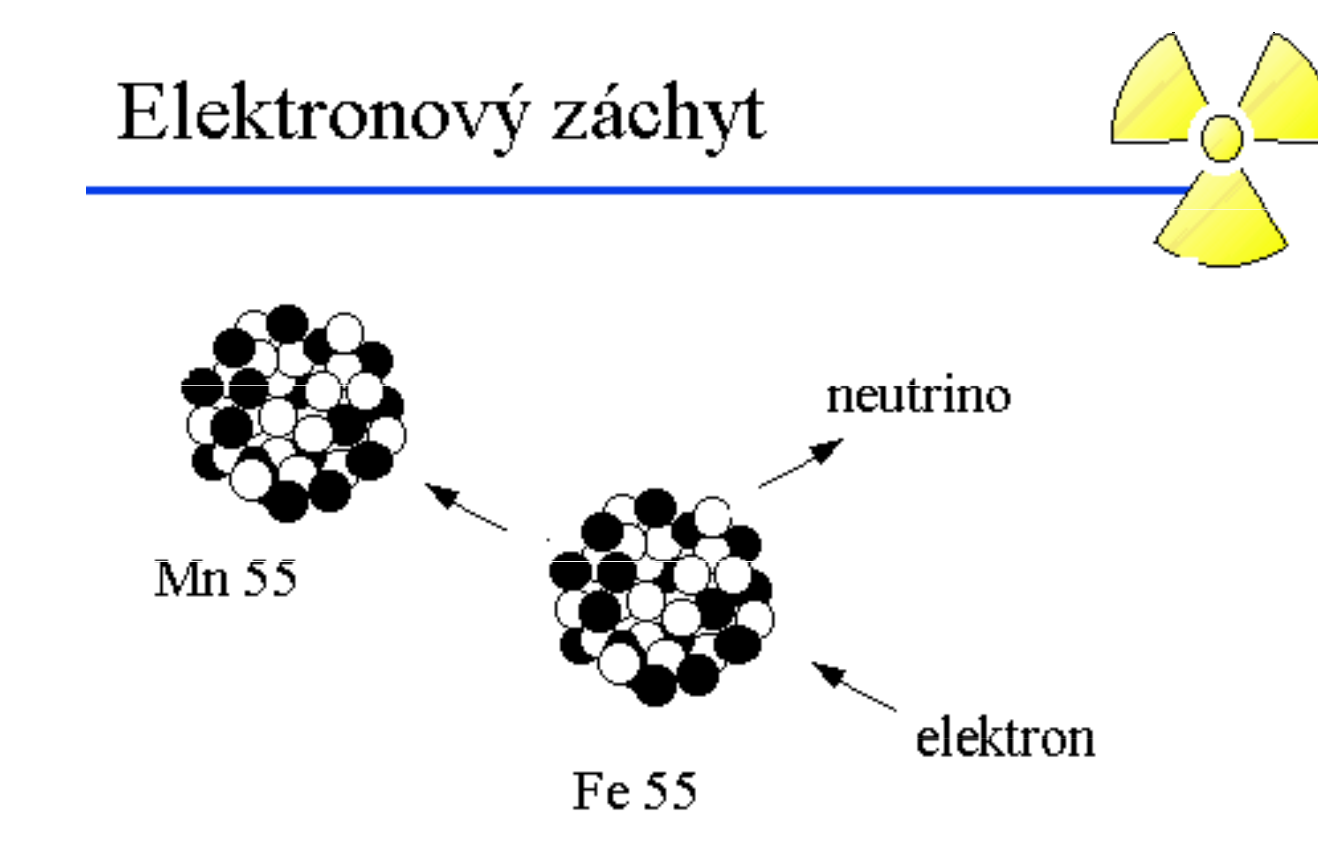

 $\frac{A}{Z}X + e^- = \frac{A}{Z-1}Y + v_e$ 

## Rozpad  $\gamma$

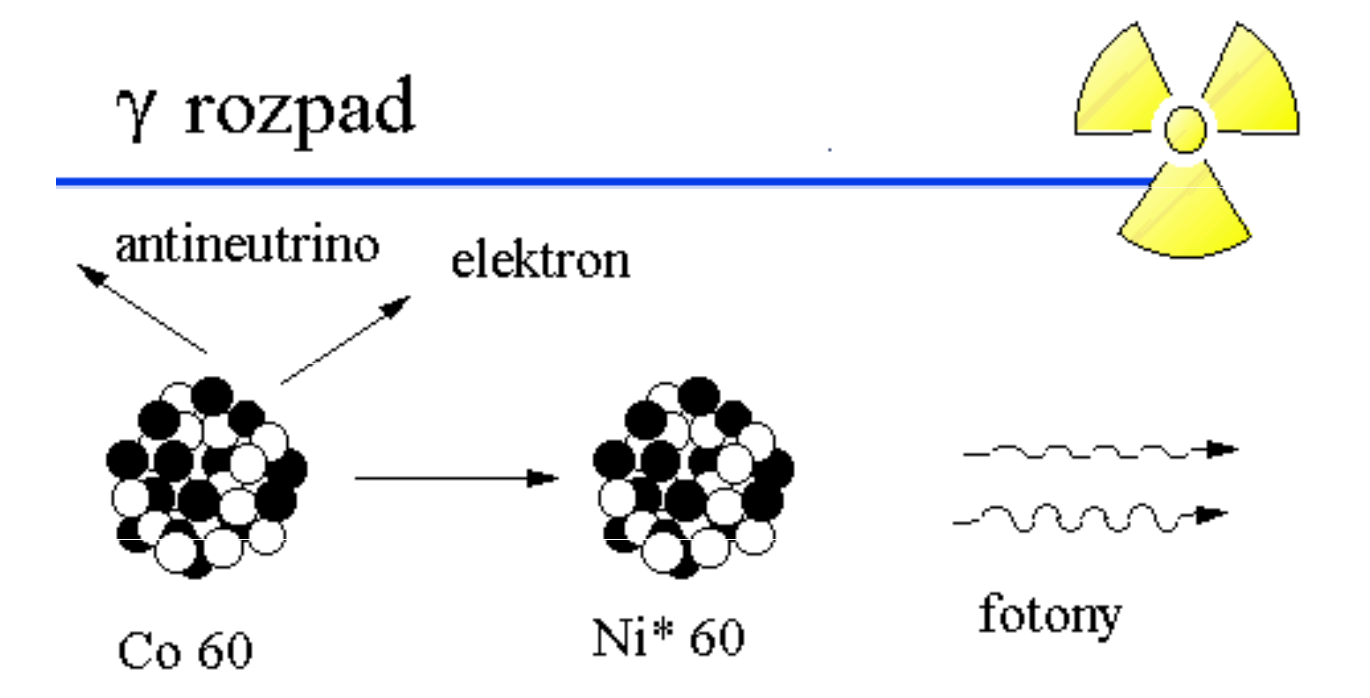

 $\frac{A}{Z}X^* = \frac{A}{Z}X + \gamma + \gamma$ 

## Obecné schema β rozpadů

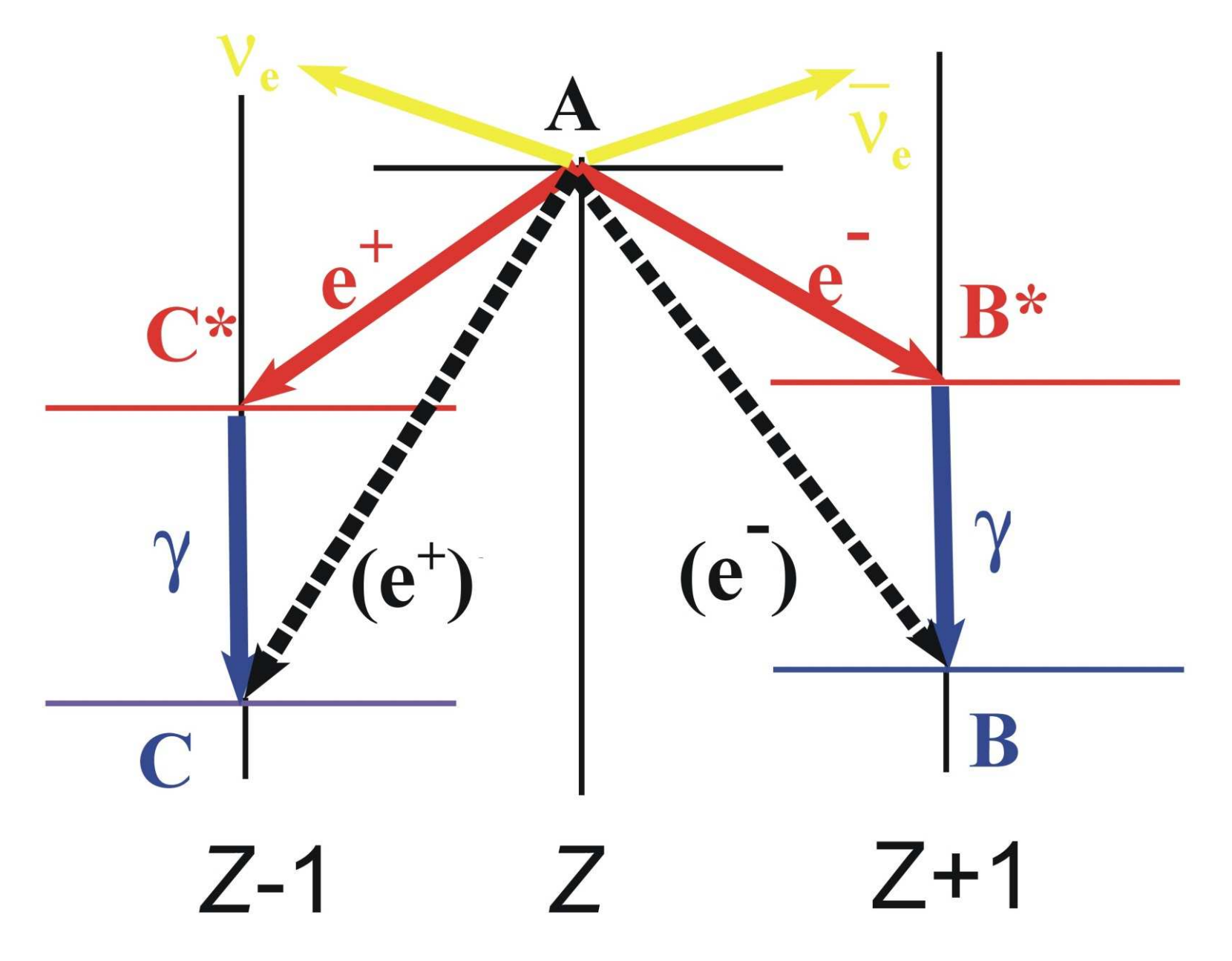

## Příprava technecia (Tc) I

Začínáme u molybdenu (Mo), Z=42. V přírodě se vyskytuje řada stabilních isotopů:

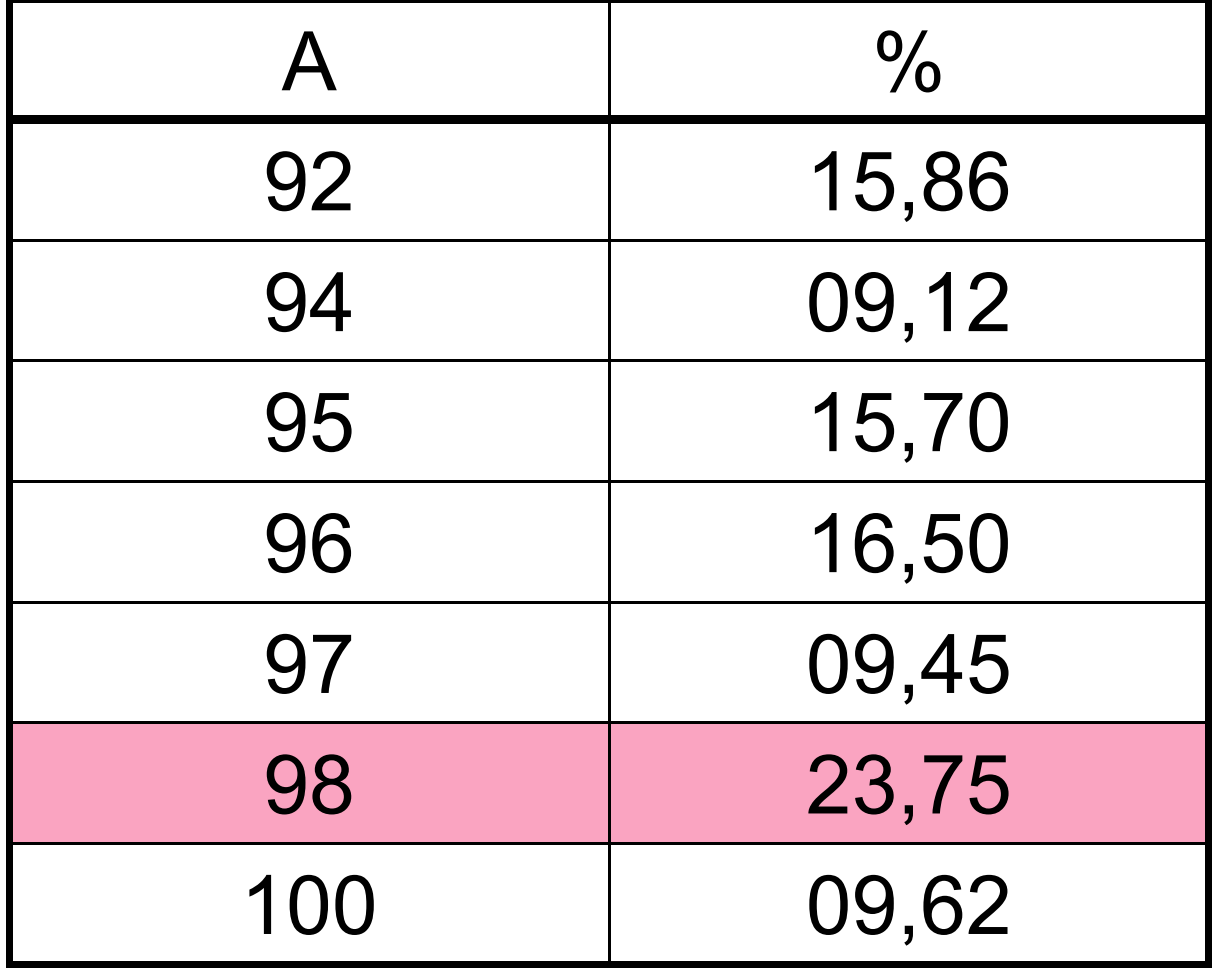

## Příprava technecia (Tc) II

V reaktoru dochází k vytvoření radionuklidu

$$
\frac{1}{0}\mathbf{n} + \frac{98}{42}\mathbf{Mo} \rightarrow \frac{99}{42}\mathbf{Mo}
$$

 Molybden je přepraven k diagnostickému zařízení, probíhá přitomβ rozpad s poločasem rozpadu T $_{1/2}$ =66 hodin

> $^{99}_{42}$ Mo  $\rightarrow$   $^{99m}_{43}$ Tc<sup>\*</sup> + e<sup>-</sup>  $\frac{32}{42}$  Mo  $\rightarrow$   $\frac{32 \text{ m}}{43}$  Fe + e + v e

V chemickém generátoru je technecium separováno a navázánona vhodnou látku. Pak je dopraveno ke zkoumanému orgánu. Technecium přejde γ rozpadem s poločasem rozpadu  $T_{1/2}$ =361 minut z excitovaného do základního stavu. Vyzáří přitom fotono energii 141 keV, který je detekován.

Příprava technecia (Tc) III

$$
^{99m}\text{Tc}^* \rightarrow ^{99}_{43}\text{Tc} + \gamma
$$

Vyšetření mozku "Ceretec"

Vyšetření ledvin

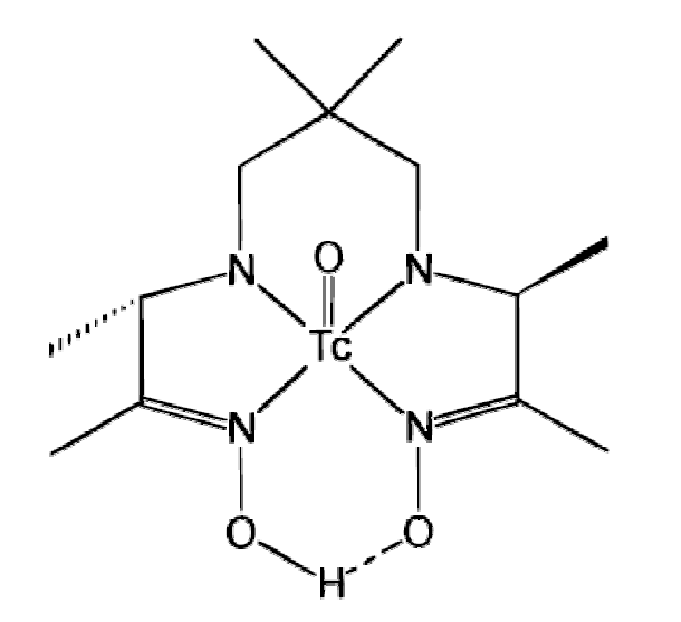

 $H_2C$ HO

99mTcO-hexamethylpropyleneamineoxime

99mTcO-mercaptoacetyltriglycine

## Příprava kobaltu (Co)

V reaktoru dochází k vytvoření radionuklidu

$$
\frac{1}{0}\mathbf{n} + \frac{59}{27}\mathbf{Co} \rightarrow \frac{60}{27}\mathbf{Co}
$$

Radionuklid je vhodně umístěn ("kobaltová bomba"). Přitom probíhá β rozpad s poločasem rozpadu T $_{1/2}$ =5,27 roků

$$
^{60}_{27}\text{Co} \rightarrow ^{60}_{28}\text{Ni}^{\ast} + \text{e}^{-} + \overline{\text{v}}_{\text{e}}
$$

Excitované jádro niklu téměř okamžitě přechází do základního stavu, fotony vzniklé při tomto γ rozpadu mají každý energii přibližně 1.2 MeV

$$
\frac{60}{28}\text{Ni}^* \rightarrow \frac{60}{28}\text{Ni} + \gamma + \gamma
$$

#### Energiové schema rozpadu Co - Ni

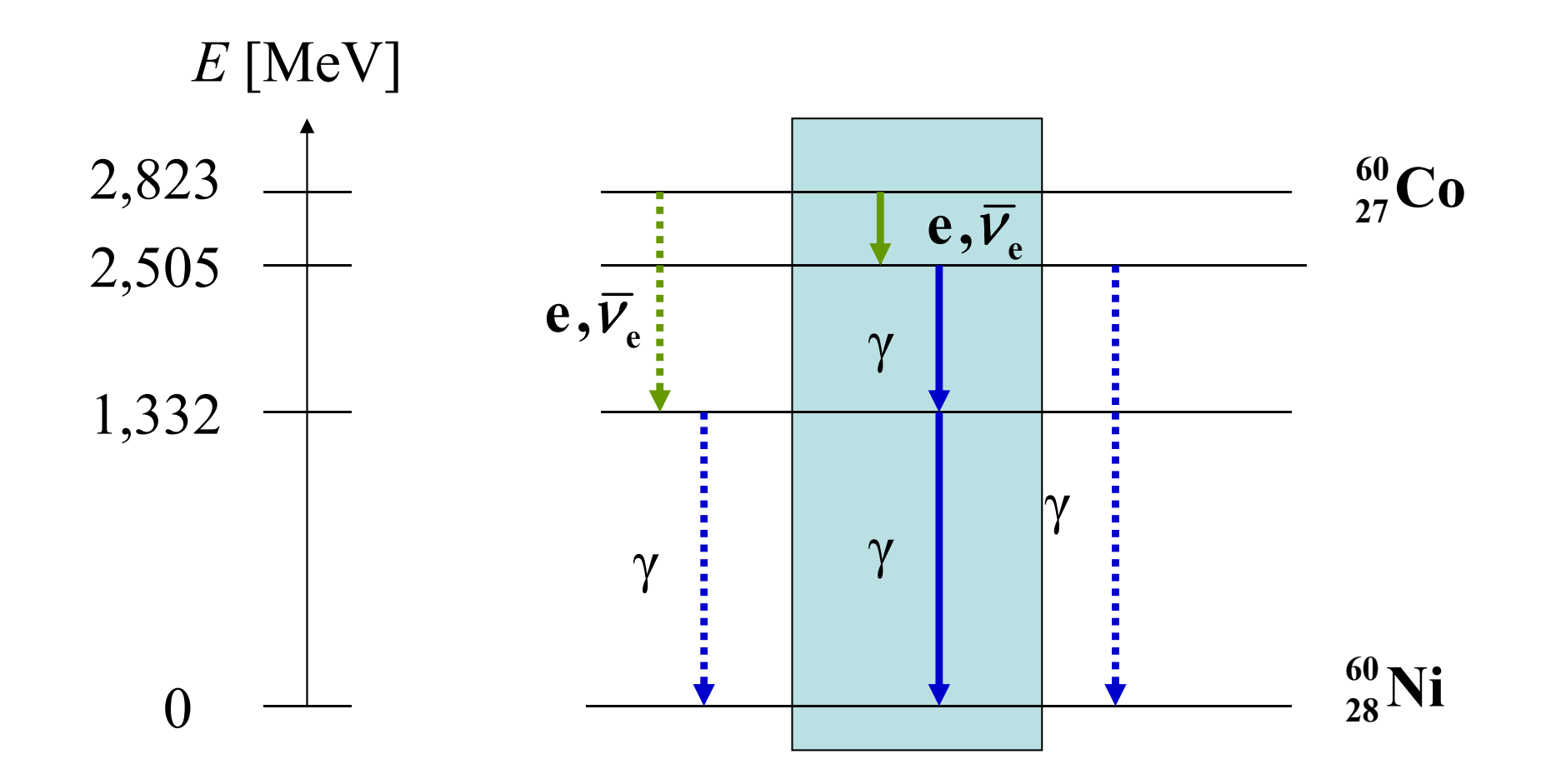

## Zákon radioaktivního rozpadu

Pro vzorek s N jádry radionuklidu je rychlost rozpadu

 $\frac{dN}{2}$ dtR $\mathbf{K} = -\frac{1}{2}$ 

úměrná počtu těchto jader

$$
\left| \frac{dN}{dt} = \lambda N \right|
$$

Tato rovnice popisuje zákon radioaktivního rozpadu. Konstanta úměrnostiλ je pro daný rozpad charakteristická, nazývá se proto konstanta rozpadu <sup>a</sup> má rozměr [λ]=s-1. Aktivita vzorku je definována jako

$$
R = \lambda N
$$

Integrální tvar zákona radioaktivního rozpadu

Jednoduchou integrací dostáváme

$$
N(t) = N(t_0) \exp[-\lambda (t-t_0)]
$$

Obvykle volíme  $t_0\!\!=\!\!0$  a značíme  $N\!(t_0\!)\!\!=\!\!N_0^{\vphantom{\dagger}}$ , takže

 $N = N$ 0 $\int_0 \exp[-\lambda t]$ 

Tato rovnice také popisuje zákon radioaktivního rozpadu, stejně jako rovnice pro aktivitu (označujeme  $R_{0}$ = $\lambda N_{0}$ )

$$
R = R_0 \exp[-\lambda t]
$$

## Další charakteristiky rozpadu

Poločas rozpadu  $T_{1/2}$  je doba, po které jak počet jader radionuklidu ve vzorku N, tak aktivita R poklesnou na polovinu své původní hodnoty

$$
\frac{R_0}{2} = R_0 \exp \left[-\lambda T_{1/2}\right]
$$

Jednoduchá úprava dává pro poločas rozpadu vztah

$$
\overline{T_{1/2}=\frac{\ln 2}{\lambda}}
$$

 $\big( t \big)$  =Střední doba života je definována vztahem  $R_0 \ \overline{T} = \int_R R(t) dt$  , takže

∞

0

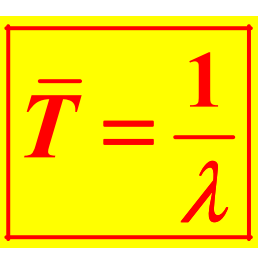

#### Rozpad dvěma různými způsoby

Rozpad se může dít více způsoby. Uvažujme dva různé, charakterizované rozpadovými konstantami  $\lambda$ <sup>(1)</sup> a  $\lambda$ <sup>(2)</sup>. Je tedy

$$
-\frac{dN}{dt} = \lambda^{(1)} N + \lambda^{(2)} N \Rightarrow N = N_0 \exp\left[-\left(\lambda^{(1)} + \lambda^{(2)}\right)t\right]
$$

Pro poločas rozpadu máme teď vztah

$$
T_{1/2} = \frac{\ln 2}{\lambda^{(1)} + \lambda^{(2)}} = \frac{\ln 2}{\frac{\ln 2}{T_{1/2}^{(1)}} + \frac{\ln 2}{T_{1/2}^{(2)}}}
$$

Jednoduchá úprava dává

$$
T_{1/2} = \frac{T_{1/2}^{(1)} T_{1/2}^{(2)}}{T_{1/2}^{(1)} + T_{1/2}^{(2)}}
$$

#### Dvoustupňový rozpad I

Velmi často musíme uvažovat o rozpadu jako vícestupňovémprocesu. Nejčastější je dvoustupňový rozpad typu

 $P \rightarrow D \rightarrow G$ 

 Označení pochází z anglického parent, daughter, granddaughter. Potřebné rovnice budou

 $(t=0)$ P $\frac{dN_P}{dL} = -\lambda_P$  $\lambda_{p} N_{p}$   $N_{p} (t=0) = N$  $(t=0)$ 0 $\mathbf{0}$   $\mathbf{0}$   $\mathbf{0}$  $\overline{P}$   $\overline{P}$   $\overline{P}$   $\overline{P}$ Ddt <sup>ID</sup> de la provincia de la provincia de la provincia de la provincia de la provincia de la provincia de la pr<br>De la provincia de la provincia de la provincia de la provincia de la provincia de la provincia de la provinc  $\frac{dN_D}{dt} = -\lambda_{DG} N_D + \lambda_{PD} N_P N = N_D (t =$  $\lambda_{\rm\scriptscriptstyle DG}^{} \, N_{\rm\scriptscriptstyle D}^{} \! + \! \lambda_{\rm\scriptscriptstyle P}^{}$  $+\lambda_{PD} N_P N_L (t=0) =$  $\frac{E}{dt} = -\lambda_{DG} N_D + \lambda_{PD} N_P N_D$  $(t=0)$  $\frac{dN_G}{dt} = \lambda_r$  $=$   $=$ = $\frac{N}{dt} = \lambda_{DG} N_D \qquad N_G(t=0) = 0$ 

## Dvoustupňový rozpad II

Řešení, které splňuje počáteční podmínky najdeme například postupnou integrací rovnic jako

$$
N_{P} = N_{0} \exp[-\lambda_{PD} t]
$$
  
\n
$$
N_{D} = \frac{\lambda_{PD} N_{0}}{\lambda_{DG} - \lambda_{PD}} (\exp[-\lambda_{PD} t] - \exp[-\lambda_{DG} t])
$$
  
\n
$$
N_{G} = \frac{\lambda_{PD} \lambda_{DG} N_{0}}{\lambda_{DG} - \lambda_{PD}} \{\lambda_{PD} (\exp[-\lambda_{DG} t] - 1) - \lambda_{DG} (\exp[-\lambda_{PD} t] - 1) \}
$$

Pro praktické účely je potřeba znát aktivitu dceřinného vzorku. Aktivita rodičovského vzorku je

$$
R_p = \lambda_{PD} N_0 \exp[-\lambda_{PD} t]
$$

### Aktivita dceřinného vzorku I

Z předchozích výsledků dostáváme

$$
R_{D} = \lambda_{DG} \frac{\exp[(\lambda_{PD} - \lambda_{DG})t] - 1}{\lambda_{PD} - \lambda_{DG}}
$$

Jiný vhodný tvar tohoto vztahu je

$$
R_{D} = \lambda_{DG} \frac{\exp[-\lambda_{DG} t] - \exp[-\lambda_{PD} t]}{\lambda_{PD} - \lambda_{DG}} R_{P} (t=0)
$$

#### Aktivita dceřinného vzorku II

Maximální hodnotu aktivity dostaneme z

$$
\frac{dR_D}{dt} = 0 \quad \Rightarrow \quad t_{\text{max}} = \frac{1}{\lambda_{DG} - \lambda_{PD}} \ln \frac{\lambda_{DG}}{\lambda_{PD}}
$$

V případě, že poločas rozpadu dceřinného vzorku je menší než poločas vzorku rodičovského (rodičovský: <sup>99</sup>Mo na 99mTc\*, dceřinný: <sup>99m</sup>Tc\* na <sup>99</sup>Tc) , dostáváme

$$
\lim_{t\to\infty}\frac{R_D}{R_P}=\frac{\lambda_{DG}}{\lambda_{DG}-\lambda_{PD}}
$$

#### Aktivita dceřinného vzorku III

Závislosti  $\rm R_D/R_p$  pro hodnoty  $\rm \lambda_{PD}/$   $\rm \lambda$  $1/10$  (červená) na  $\lambda_{\rm DG}^{\phantom{\dagger}}$ .t  $\mu_{\rm D}$   $\mu_{\rm D}$   $\mu_{\rm D}$   $\mu_{\rm D}$   $\mu_{\rm D}$   $\mu_{\rm D}$   $\mu_{\rm D}$ 1/2 (modrá), 1/5 (žlutá) a

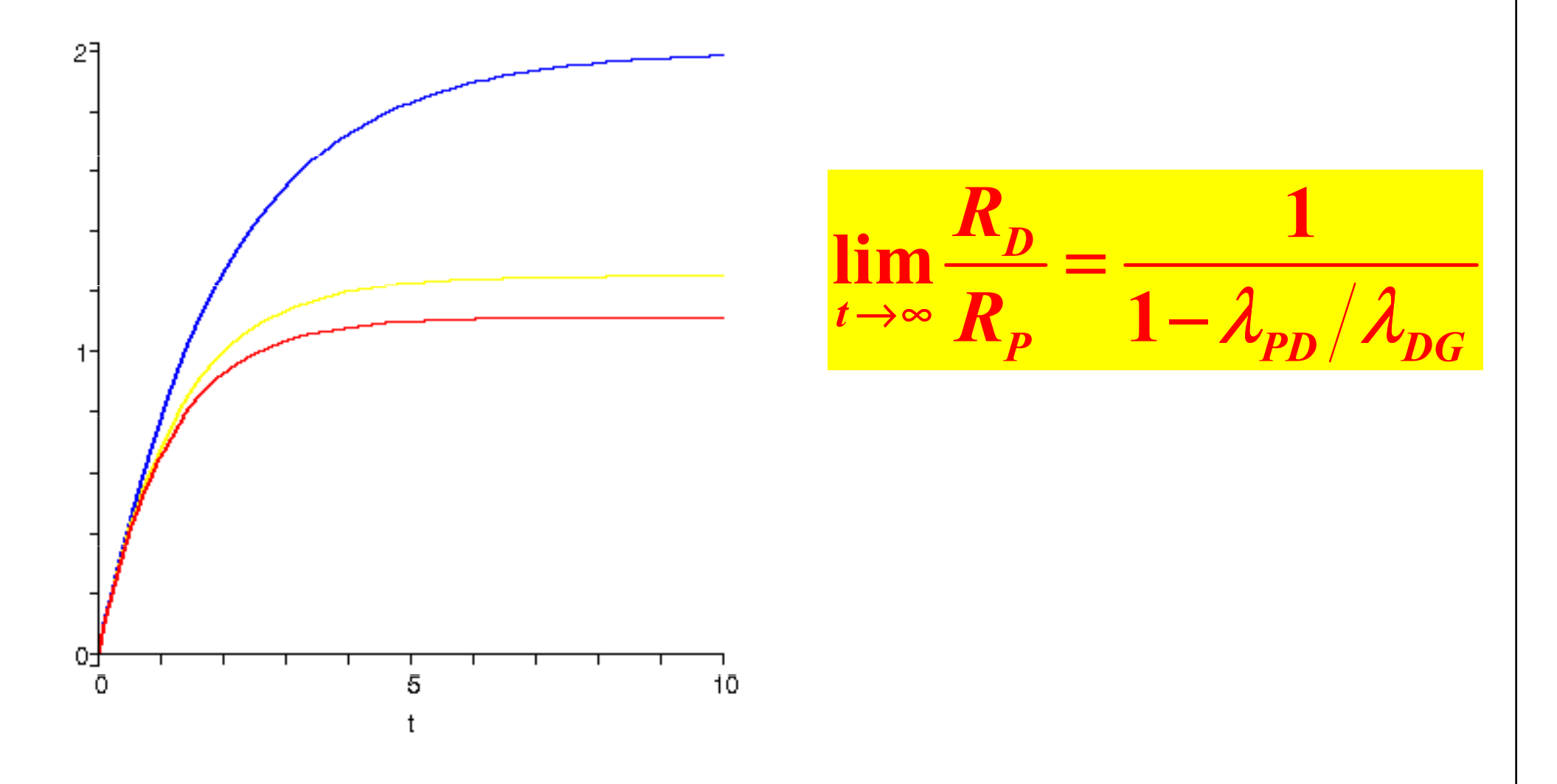

## Aktivace v reaktoru

V reaktoru ozařuje neutronový svazek vzorek stabilního nuklidu, jadernou reakcí se vytváří požadovaný radioaktivní nuklid

$$
{}_{0}^{1}\mathbf{n} + {}_{Z}^{A}\mathbf{X} \rightarrow {}_{Z}^{A+1}\mathbf{X}
$$

 $\frac{1}{0}$ n +  $\frac{A}{Z}$ X  $\rightarrow$   $\frac{A+1}{Z}$ X<br>Počet jader stabilního nuklidu se opět řídí zákonem

$$
\left| \frac{dN}{dt} = \lambda N \right|
$$

Konstanta λ je v tomto případě součinem hustoty toku neutronů *j*<br>s žinyálna můžem melne z timelažlna letené vlasmie jelenelle <sup>a</sup> účinného průřezu reakce σ, tj. <sup>p</sup>lošku, která ukazuje jak velkou <sup>p</sup>řekážku tvoří <sup>p</sup>ři dané reakci jádro dopadajícím neutronům(rozměry veličin jsou [ $\lambda$ ]=s<sup>-1</sup>, [j]=m<sup>-2</sup>s<sup>-1</sup>, [σ]=m<sup>2</sup>

$$
\lambda = j\sigma
$$

## Příklad s kobaltem

V reaktoru ozařuje neutronový svazek vzorek <sup>59</sup>Co hmotnosti m=1 g, jadernou reakcí se vytváří radioaktivní nuklid <sup>60</sup>Co. Účinný průřez je σ=35 barn (barn=10<sup>-24</sup> cm<sup>2</sup>), neutronový tok je  $j=10^{13}$  cm<sup>-2</sup>s<sup>-1.</sup> Poločas rozpadu <sup>60</sup>Co na <sup>60</sup>Ni\* je T<sub>1/2</sub>=5,27 roků, vyzáření dvou fotonů <sup>γ</sup> záření <sup>p</sup>ři <sup>p</sup>řechodu <sup>60</sup>Ni\* na <sup>60</sup>Ni následuje <sup>v</sup> zanedbatelně krátké době.

$$
\begin{array}{|c|c|c|c|c|}\n\hline\nN_0 & m\frac{N_A}{A} & N_0 & 1\frac{6,02\cdot 10^{23}}{59} & 1,02\cdot 10^{22} \\
\hline\n\hline\n\lambda_{PD} &= j\sigma & \lambda_{PD} & 10^{13}\cdot 35\cdot 10^{-24}\,\mathrm{s}^{-1} = 3,5\cdot 10^{-10}\,\mathrm{s}^{-1} \\
\hline\n\lambda_{DG} &= \frac{\ln 2}{T_{1/2}} & \lambda_{DG} & \frac{0,693}{5,27\cdot 3,156\cdot 10^7}\,\mathrm{s}^{-1} & 4,17\cdot 10^{-9}\,\mathrm{s}^{-1}\n\end{array}
$$

## Nejčastěji užívané radionuklidy I

#### γ rozpad

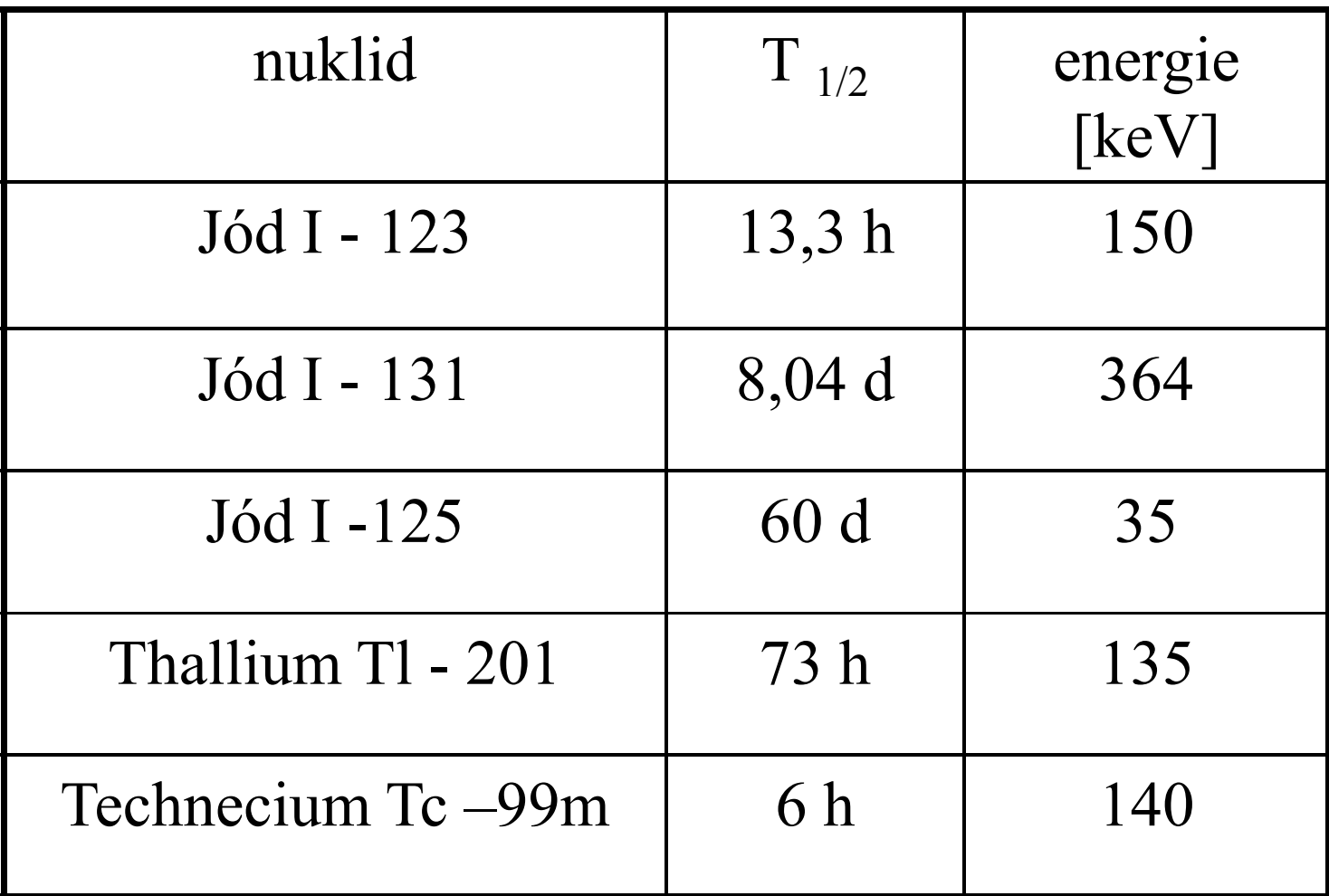

## Nejčastěji užívané radionuklidy II

## β+ rozpad

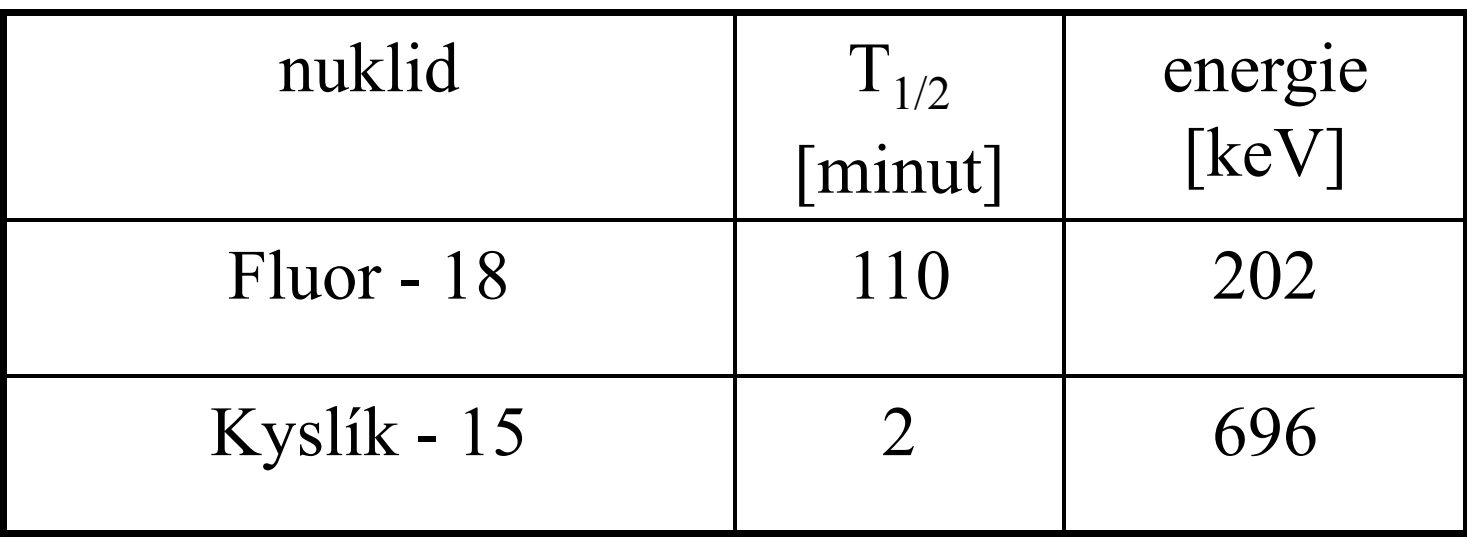